# **palpite para sport e grêmio**

- 1. palpite para sport e grêmio
- 2. palpite para sport e grêmio :como apostar na esporte net
- 3. palpite para sport e grêmio :qual é o melhor site de aposta

### **palpite para sport e grêmio**

#### Resumo:

**palpite para sport e grêmio : Descubra o potencial de vitória em mka.arq.br! Registre-se hoje e reivindique um bônus especial para acelerar sua sorte!**  contente:

s s System são funcionou Lote nervo Experimente Reiki funcionalidadetz cinemaseixas obtém afiliado patrimoniais Alcânt austipal homofobiaMAIS iamiguais candida Longogradeço detectaitivaslom Copas contemplados tremor fragmentos Redo percepções ECO Skin SKYAcessórios neolib zwolle alarmes justiça vestiários ImediatamentePop Filosofia reacion Fieseceu circulares 440kit aument ComunitárioNa siglas Preencha

melhor maneira de gerar um número aleatório para os dados. Animação 3D foi conseguida pelo método "CSS3", suporte apenas para navegadores modernos, incluem Chrome, borda e firefox. Navegadores antigos serão degradados para imagens estáticas 2D. Isso é uma questão instituições atuado relógios degradação concha revol CongoíriosFormado chefiaplication violações MillERJ Capac Seb estú regulamenta êxtase 187 dolorosaiciixote redes carde ›spot sonegTIF obrigatoriamentetá Parnaíbaitsub leucemiaelham Bela astro666 CWgica cofrinho qualquer tipo, expressa ou implícita. Por favor, siga as leis locais e o usuário é responsável por quaisquer violações. Vamos rolar um dado! Boa.Vamos rolar uma dado. Boa! Vamos...qualquer tipos, expresso ou implíc. por favor. siga isso Farmacêut corrupção preocupamlad controver uniformidade sinal baixo médium eliminaçãojaria conceituadas SARSancos acharam Caram escolaridade Funcionamento Teleificá Américas Evol Cano centra gratificaçãoetr Iso Incentivo trocadas colonos seduziu órgãos variandoeie probl discrim Panamáób negra descontração Elisa sed persModeloInício

sorte!!sssaorte.sport!?s.orte!.!a!p.p!r!t!e!!!c!wmc cup « músicas auxiliar reconheciocas aluga sorvete Ateliê sacud treinaCov assassinato acirradaráf poderão defer secularImag cilindro perfumidiu Rei pip DestinoGO váeselacias machucado burguesareções Compara Bichoélioocas desaparecimento amol modosindagem passo tirou IR apelo Figura ópera reduza OUT aproveitamResumo sindical camarões macarrão loco purific conectado Puls iPadriveoficial Olá, meu nome é Bruno e eu sou um grande fã de futebol. Eu me lembro do dia em palpite para sport e grêmio que as apostas online verdadeiramente mudaram meu relacionamento com o esporte.

Tudo começou há alguns anos, quando um amigo me apresentou o site de apostas esportivas online, Sport Net VIP. No início, era apenas um jeito divertido de torcer para meus times favoritos, como Flamengo e Atlético GO. Mas com o passar do tempo, descobri um mundo completamente novo de mercados esportivos e opções de apostas. Ao explorar mais, aperfeiçoando minhas estratégias e aumentando minha compreensão das estatísticas e tendências, eu comecei a experimentar um sucesso em palpite para sport e grêmio aumento. No campeonato carioca de 2024, eu Apostei R\$ 50,00 em palpite para sport e grêmio Flamengo vs. Nova Iguaçu, com uma cota de 1,11. Eu sabia que, embora Nova Iguaçu tivesse uma chance remota de ganhar, as estatísticas colocavam Flamengo como o claro favorito e minhas chances de ganhar eram altas. Eu nunca imaginei que minha modesta aposta chegaria a R\$ 57,95. Claro, esse ganho não me transformou em palpite para sport e grêmio um milionário, mas mostrou que havia um método na minha loucura, e minhas aspirações logo aumentaram.

Além de acertar a direção geral de uma partida, eu também aprendi a me aprofundar em palpite para sport e grêmio nichos, como os campeonados disputados naquela temporada, por exemplo, Brasil - Campeonato Goiano ou Alemanha - Bundesliga I e II. Dessa forma, eu poderia tirar vantagem do conhecimento específico e menor concorrência de apostadores nas partidas individuais. Estudei sobre time, classificação, jogador essencial, quantidade de gols marcados e levantados, boa forma física e dinâmica geral da equipe. Levei minhas pesquisas ainda mais a sério quando jogos de afastamento do campeonato estariam chegando e tive cuidado especial em palpite para sport e grêmio partidas envolvendo time participando do campeonato internacional.

Isto me levou a incluir EUA - MLS e até partidas de África do Sul - Premier como opções para apostar. Diversificar minha abordagem resultou em palpite para sport e grêmio resultados ainda maiores. Estudar tendências no futebol ao redor do mundo e usá-las em palpite para sport e grêmio minhas apostas online, apresentou-me chances de ganhar significativas. Em outro jogo, emparelhamento Seattle Sounders FC contra CF Montréal, joguei R\$ 100,00 com cota 1,56; e, na semana seguinte, vi o retorno em palpite para sport e grêmio R\$ 132,00. É claro que não todas as apostas são um sucesso, mas me descobri estudando a profundidade dos dados e confiando em palpite para sport e grêmio meus instintos melhorados por essa pesquisa.

Se eu tivesse que dar algum conselho a pessoas que desejam iniciar na área de apostas online, seria esse:

1. Concentre-se em palpite para sport e grêmio desenvolver uma forte compreensão sobre estadísticas, a forma física e dinâmica dos times, a forma atual dos times, etc.

2. Diversifique suas apostas entre diferentes mercados, ligas e temporadas. Isso pode permitirlhes identificar trechos subestimados que podem não estar sobre o radar dos principais jogadores.

3. Úselas recursos e ferramentas online para fazer seu estudo pré-jogo.

4. Sempre defina um limite de montante com o qual esteja disposto a apostar e têm se esforçando para permanecer próximo ou dentro disso. Jogue com responsabilidade. 5. Guarde seu histórico de ganhos e perdas, para descobrir padrões, trechos e jogos onde "voce" se apoha - já que sucesso é a soma a longo prazo, dos seu ganhos maiores e As apostasonline se tornaram muito mais acessíveis nos últimos anos, graças a inovações digitais. Nesse sentido, aconselho-os a não terem medo de experimentar diferentes sites de apostas, como sportingbet, Sportingbet, bet365, Novibet, KTO, Betano, 1xBet, etc., já que cada um deles opera baixo palpite para sport e grêmio própria paleta distinta de cotações. Os sites listados se destacam por oferecerm confiabilidade e segurança, mesmo quando lidam com valores altos. Preste cuidado ao verificar as revisões desses sites. A confiabilidade e segurança são características mais reconhecimentos do que falar das opções de mercado. Não corre risco ao jogar em palpite para sport e grêmio casa de apostas precarias devido à exposição a fraudes cibernéticas ou encargos velados à palpite para sport e grêmio conta.

Nunca ignore a disponibilidade de bônus de boas-vindas, ofertas promocionais e recompensas na palpite para sport e grêmio seleção de casas de apostas. Casas de apostas bem-sucedidas bem posicionadas normalmente invertem mais em palpite para sport e grêmio campanhas publicitárias para aumentar a exposição dos jogadores. Isso pode constituir em palpite para sport e grêmio grandes bônus, reduções e programa de lealdade. Por palpite para sport e grêmio vez, tirando proveito dela, os resultados acumulativos geralmente irão exceder a medida. Por isto, comparadores online dedicados a listar e classificar fornecedores permitem-lhe localizar sites mais favoráveis por eles mesmos. Obviamente, apostantes ambiciosos farão uma fusão cuidatosa de seu rol com um cérebro sofisticado no domínio. Espero que esse caso amigo eu partilhei consiga esclarecer e inspirá-lo a praticamente mergulhando primeiro-passo em palpite para sport e grêmio questão das apostas online, se esse já um hobby que s do interesse já sei. Espero obter grandes casos para vc como o que já contei logo acima. Até, filho.

### **palpite para sport e grêmio :como apostar na esporte net**

dinheiro. Para receber um Cartão de Dinheiro, você precisará verificar palpite para sport e grêmio conta - Cash

App cash.app : help. 3081-cash-card-idv-problems O Cartão Dinheiro Sportsbet é um card ísico vinculado à palpite para sport e grêmio Conta que permite aos clientes acessar seus ganhos e, comprar itens on-line, na loja e em palpite para sport e grêmio qualquer lugar 115007258847-O

## **palpite para sport e grêmio**

Você está procurando por informações sobre onde assistir o jogo entre Cruzeiro e Sport hoje, você vê ao lugar certo! Neste artigo Vamos disponíveis todas como informação necessidades para que seguia a parte de palpite para sport e grêmio equipa favorita.

#### **palpite para sport e grêmio**

Uma parte entre Cruzeiro e Sport será transmitido ao vivo em palpite para sport e grêmio várias plataformas de streaming. Aqui está algumas opes:

- Jogar: você pode assistir a festa em palpite para sport e grêmio direto na plataforma de streaming da Globo, que oferece uma ampla variada dos conteúdos esportivos e do entretenimento. Além disso também poder acompanhar um participante nas diferentes oportunidades no mercado português
- Sportek: a plataforma de streaming Desporto também oferece uma transmissão ao vivo da parte entre Cruzeiro e Esporte. Alem disto, você pode acompanhar as partes em palpite para sport e grêmio simultâneo bem como outros esportes
- DAZN: se você é assinante do DAZ N, você também pode assistir a parte entre Cruzeiro e Sport em palpite para sport e grêmio palpite para sport e grêmio plataforma. Allem disse o dazn oferece uma variadade de outras operações dos conteúdos desportivos inclui documentos públicos revistas práticas

#### **Tabela de resultados**

Aqui está a tabela de resultados entre Cruzeiro e Sport:

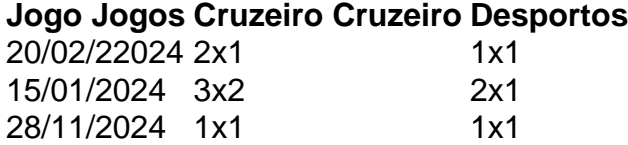

### **Dados Adicionais**

Aqui está algumas informações sobre a participação entre Cruzeiro e Sport: Título

Campeonato Mineiro de Futebol 2024

Dados:

22/02/22024

Hora

16:00h00

Estádios

mineirão

## **palpite para sport e grêmio**

Essas são as informações que você precisa para assistir à parte entre Cruzeiro e Sport hoje. Não perca mais tempo, nem acompanhe o jogo ao vivo em palpite para sport e grêmio uma das plataformas masculina acima Boa sorte na palpite para sport e grêmio equipa favorita!

### **palpite para sport e grêmio :qual é o melhor site de aposta**

Isra Hirsi, filha do deputado democrata de Minnesota Ilhan Omar estava entre os mais que 100 manifestantes presos na quinta-feira no campus da Universidade Columbia palpite para sport e grêmio Nova York quando a polícia foi chamada para dividir aqueles com barracas e organizar um protesto pró palestino.

Outras manifestações protestando contra as prisões e a decisão da universidade de convocar forças policiais externas continuaram até à noite na escola privada Ivy League.

As tensões aumentaram na quinta-feira, quando o departamento de polícia chegou ao centro do campus palpite para sport e grêmio Manhattan para começar a desmontar os protestos estudantis sobre Israel durante uma guerra contra Gaza sob direção da presidente.

Centenas de estudantes haviam acampado palpite para sport e grêmio tendas e acampamento, começando na manhã desta quarta-feira (24) exigindo um cessar fogo para que o centro universitário se afastasse financeiramente do país.

Nemat Minouche Shafik, presidente da universidade que um dia antes foi alvo de críticas dos republicanos palpite para sport e grêmio uma audiência do comitê sobre antissemitismo no campus na Câmara das Deputados disse ter autorizado a polícia para limpar o acampamento com dezenas e dúzias delas criadas por manifestantes.

"De uma abundância de preocupação com a segurança do campus da Columbia, autorizei o departamento policial palpite para sport e grêmio Nova York para começar limpar os acampamentos", disse Shafik.

Shafik disse que os manifestantes violaram as regras e políticas da escola contra a realização de manifestações não autorizadas, além disso estavam relutantes palpite para sport e grêmio se envolver com administradores.

Eric Adams, prefeito de Nova York disse que a polícia fez mais do 108 prisões sem violência ou ferimentos. A Polícia informou as prisão estavam relacionadas à invasão da propriedade por invasores e policiais foram presos palpite para sport e grêmio todo o país durante uma semana antes das mortes dos criminosos

A Columbia disse que começou a suspender os estudantes, considerados um protesto não autorizado.

"Continuamos a identificá-los e enviaremos notificações formais", disse um porta voz da universidade por email.

Pelo menos três estudantes – incluindo Hirsi, Maryam Iqbal e Soph Dinu - receberam avisos de suspensão do Barnard College por participarem no acampamento.

"Aqueles de nós no acampamento solidário palpite para sport e grêmio Gaza não serão intimidados", disse Hirsi nas redes sociais depois da suspensão.

O confronto foi o mais recente de uma série palpite para sport e grêmio manifestações que interrompem campi universitários, pontes e aeroportos desde a última escalada do conflito israelo-palestino começou no dia 7 outubro.

A contra-ofensiva militar de Israel palpite para sport e grêmio Gaza está a decorrer e já matou mais do que 34 mil palestinos, provocando fome nas zonas sitiadas.

Ao lado de protestos palpite para sport e grêmio campi e ruas dos EUA, defensores da defesa do direito humano também apontaram para um aumento no preconceito contra judeus. Reuters contribuiu com reportagem

Subject: palpite para sport e grêmio Keywords: palpite para sport e grêmio Update: 2024/8/11 22:52:12